## **Plan wynikowy dla klasy 4 szkoły podstawowej zgodny z podręcznikiem "Lubię to!"**

Wymagania zamieszczone w planie wynikowym zostały dostosowane do poszczególnych jednostek lekcyjnych i mają na celu ułatwienie planowania lekcji i oceniania uczniów. Są one propozycją, którą każdy nauczyciel powinien zmodyfikować stosownie do możliwości swojego zespołu klasowego.

W planie wynikowym zostały oznaczone następujące kategorie taksonomiczne celów nauczania:

- A zapamiętanie wiadomości,
- B zrozumienie wiadomości,
- C stosowanie wiadomości w sytuacjach typowych,
- D stosowanie wiadomości w sytuacjach nowych.

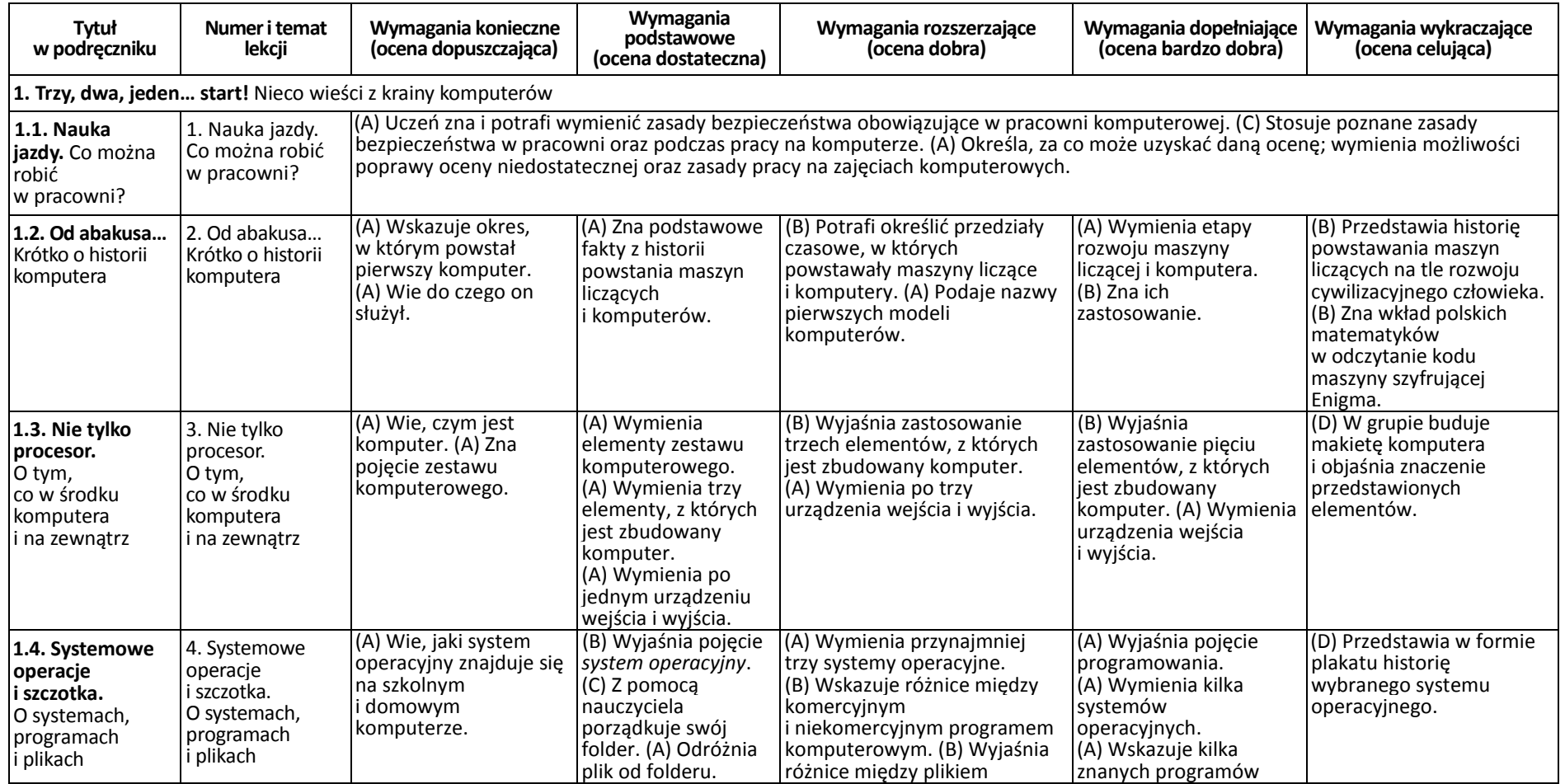

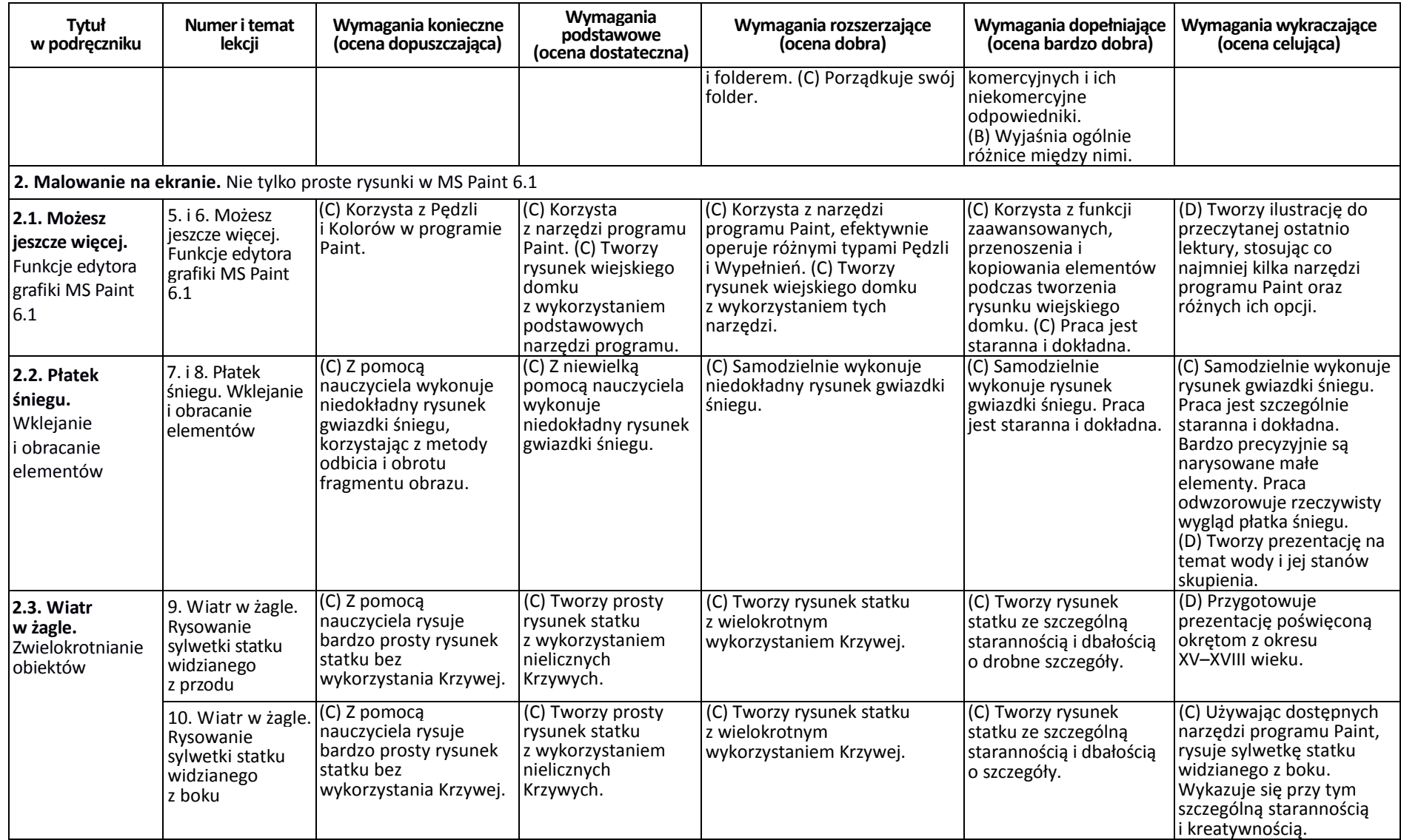

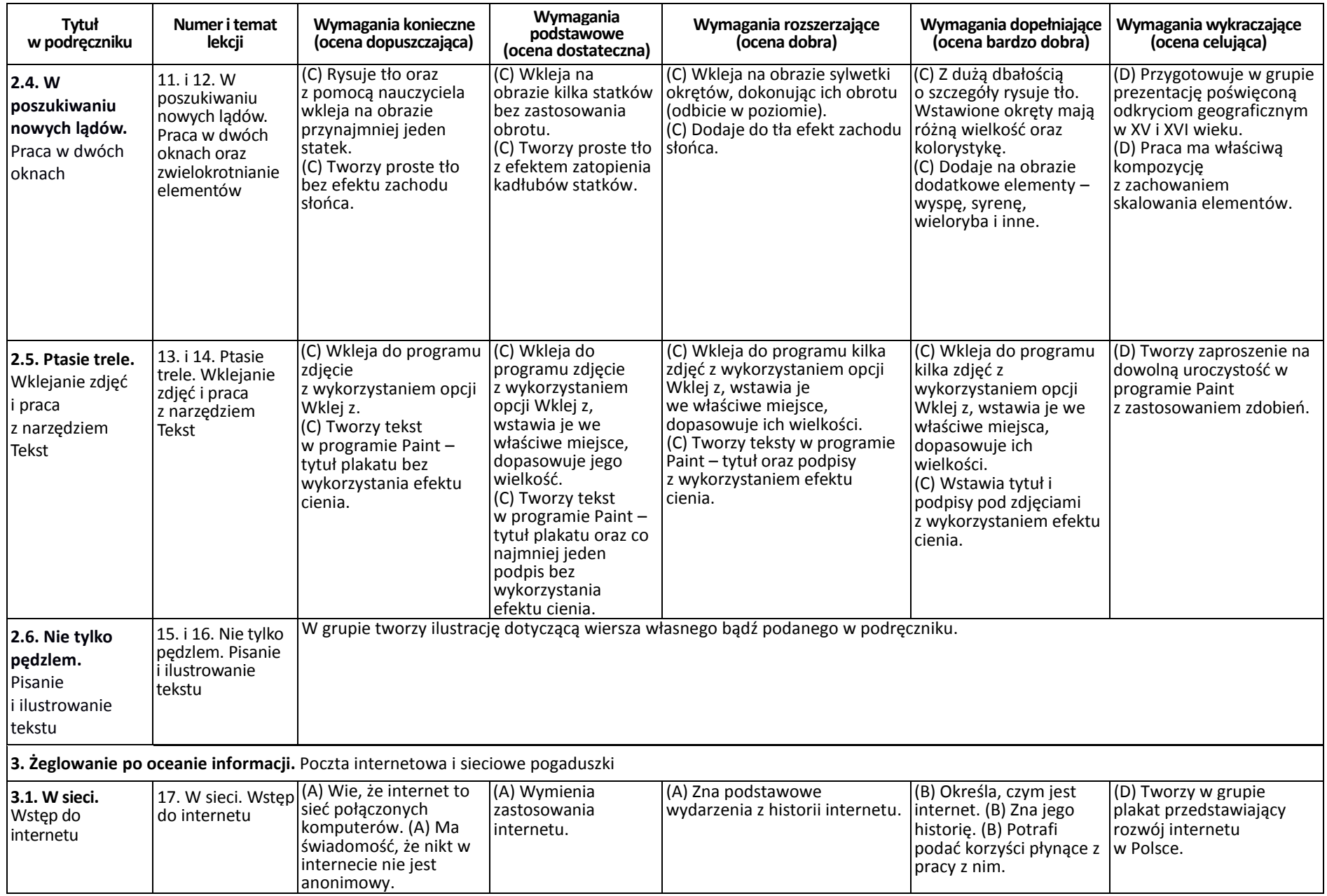

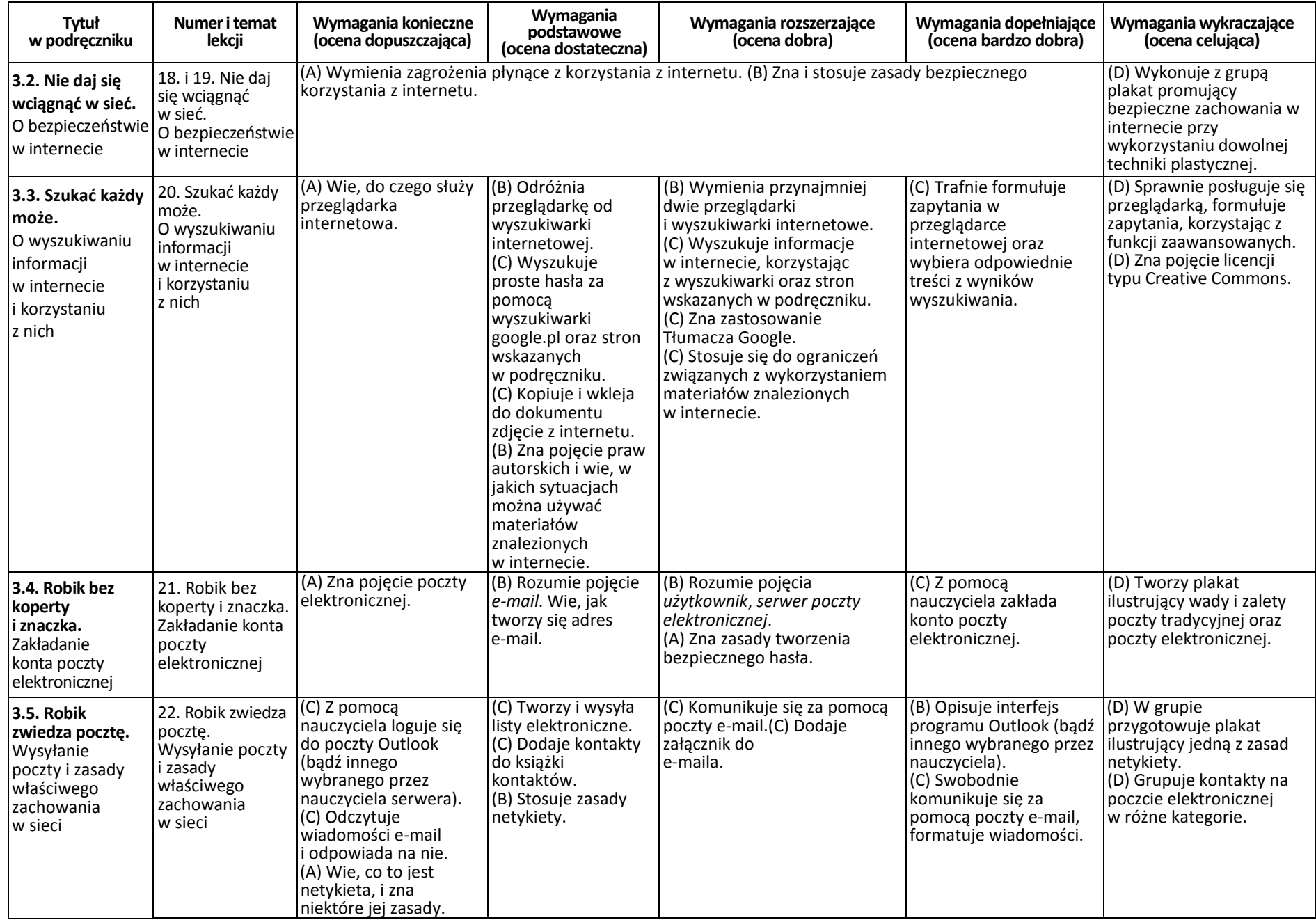

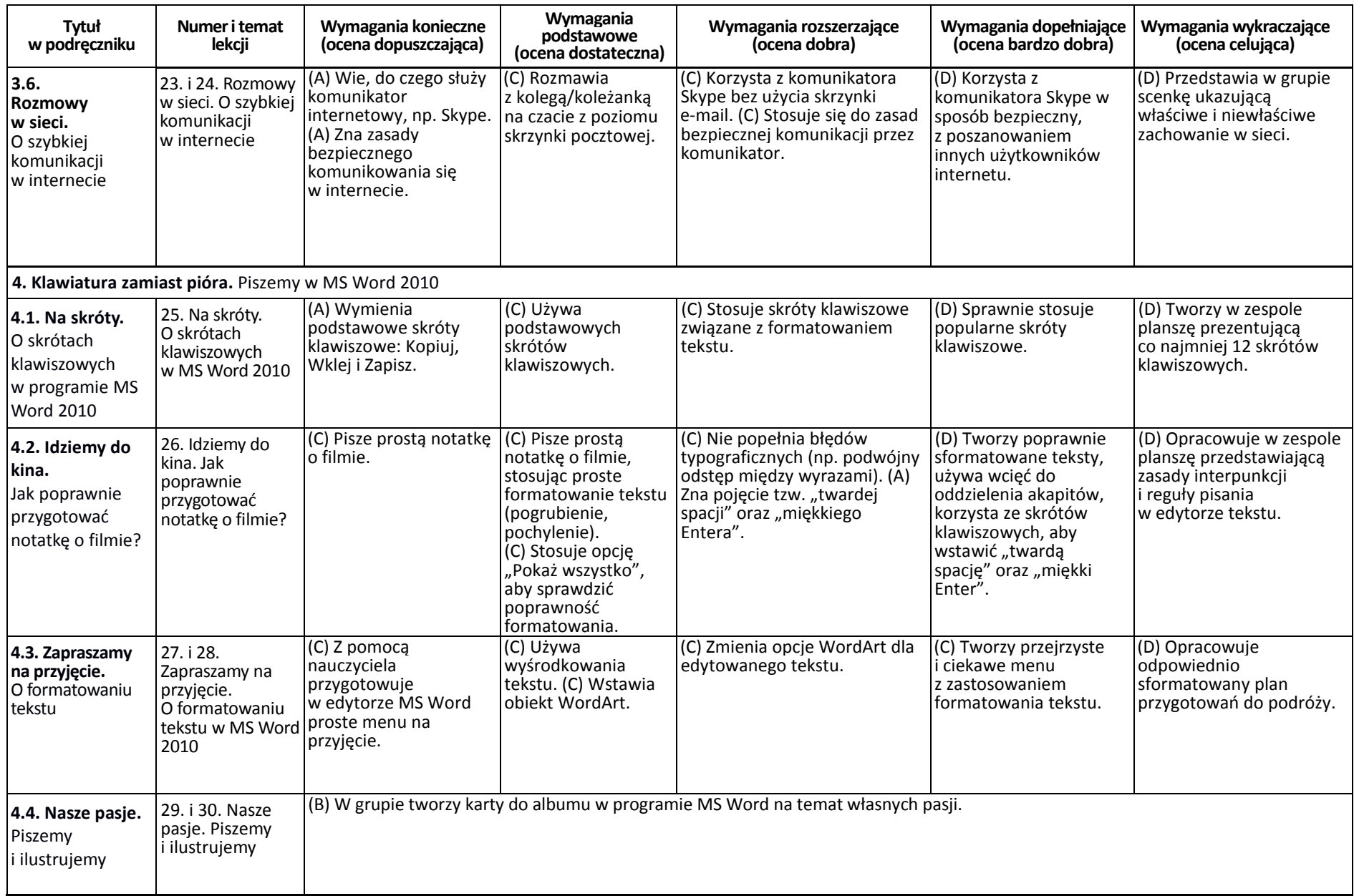